## *SyNCH Phase II*

## **CHRONIC LIVER DISEASE (QD)**

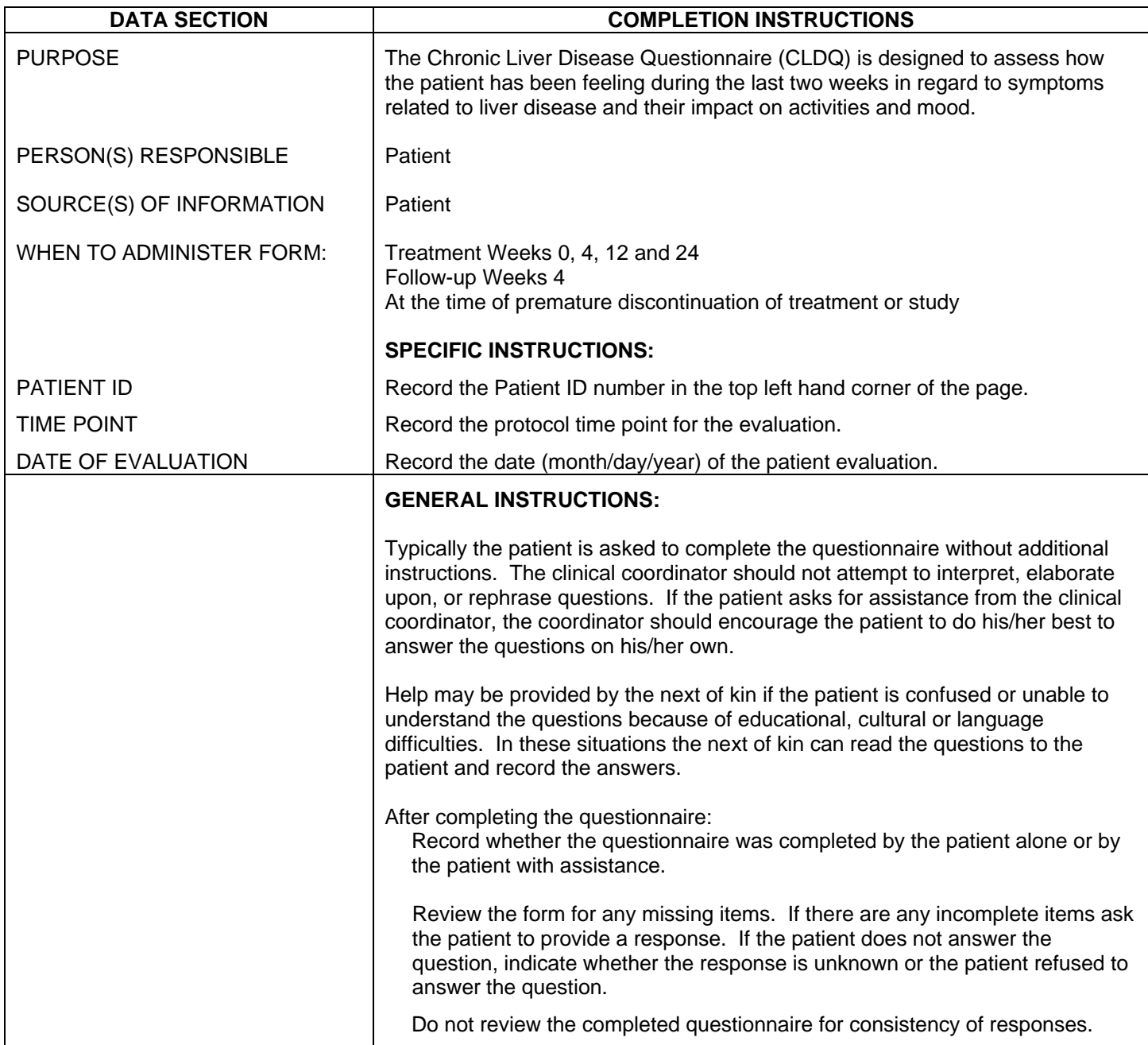